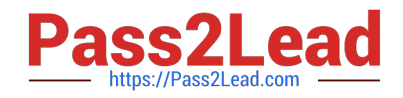

# **1Z0-1082-20Q&As**

Oracle Profitability and Cost Management 2020 Implementation **Essentials** 

## **Pass Oracle 1Z0-1082-20 Exam with 100% Guarantee**

Free Download Real Questions & Answers **PDF** and **VCE** file from:

**https://www.pass2lead.com/1z0-1082-20.html**

### 100% Passing Guarantee 100% Money Back Assurance

Following Questions and Answers are all new published by Oracle Official Exam Center

**Colonization** Download After Purchase

- **@ 100% Money Back Guarantee**
- **63 365 Days Free Update**
- 800,000+ Satisfied Customers

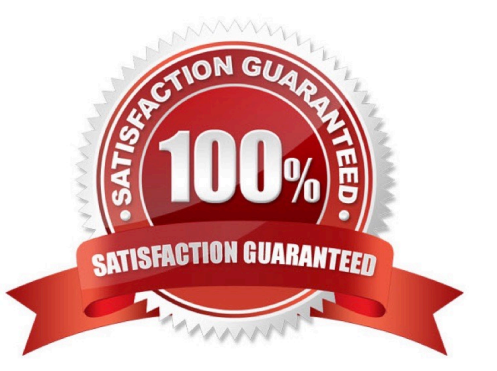

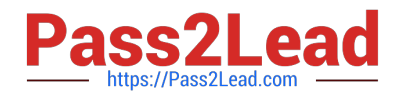

#### **QUESTION 1**

Which Is a valid set with report objects, when designing reports in Financial Reporting Web Studio?

- A. Tables, Charts, Text, KPIs
- B. Grids, Charts, Profit Curves, Text
- C. Text, Charts, Grids, Images
- D. Charts, KPIs, Profit Curves. Tables

Correct Answer: C

#### **QUESTION 2**

Which Is NOT Included In the Profitability and Cost Management analytics tools?

- A. Trace Allocations
- B. Analysis Views
- C. Key Performance Indicators (KPIs)
- D. Sculler Analysis Graph
- E. Rule Update Analysis
- Correct Answer: D

#### **QUESTION 3**

Assume the computer hardware supports parallel calculation. Given these two rule sets, in what order will the rules be calculated?

```
Rule Set A, Sequence = 1, Execution = Parallel
           Rule 1, Sequence = 1<br>Rule 2, Sequence = 2<br>Rule 3, Sequence = 2
Rule Set B, Sequence = 1, Execution = Parallel
            Rule 4, Sequence = 1<br>Rule 5, Sequence = 1Rule 6, Sequence = 2
```
A. Rule 1, Rule A, and Rule 5 will run In parallel; then Rule 2, Rule, 3, and Rule 6 will run in parallel (two separate calculation steps).

B. Rule 1; then Rule 2 and Rule 3 will run in parallel; then Rule 4 and Rule 5 will run in parallel; then Rule 6 (four separate calculation steps).

C. Rule 1, Rule A, and Rule 5 will run in parallel while Rule 2, Rule 3, and Rule 6 also run in parallel (one calculation step).

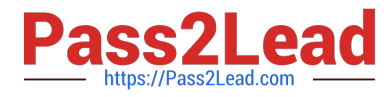

D. Rule 1; then Rule 4 and Rule 5 will run in parallel; then Rule 2 and Rule 3 will run in parallel; then Rule 6 (four separate calculation steps).

Correct Answer: B

#### **QUESTION 4**

Which are valid parts of an Analysis View Definition?

- A. a Row Dimension and multiple Column Dimensions and a Rule Set
- B. a Row Dimension and a Column Dimension and a range of Rule Sets
- C. a Row Dimension and multiple Column Dimensions
- D. a Row Dimension und a Column Dimension und a Rule Set
- E. a Row Dimension and a Column Dimension

Correct Answer: B

#### **QUESTION 5**

Which set of items do you need to define for a custom calculation rule?

- A. Result dimension, target range, formula
- B. Source, destination, offset, formula
- C. Target range, formula, offset
- D. Source, target range, destination, formula

#### **QUESTION 6**

You validate your Profitability and Cost Management application build but receive an error. Which three are possible reasons of the validation failure?

- A. You only had one dimension defined as a point of view dimension.
- B. You did not have at least one member in all dimensions.
- C. You did not Include at least one Business dimension.
- D. After the main hierarchy was defined, the dimension contained alternate hierarchy with shared members.
- E. A stored hierarchy contained members with member formulas.

Correct Answer: A

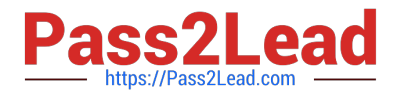

Correct Answer: ACE

#### **QUESTION 7**

Which three are valid statements about Locations In Data Management?

- A. A location can be assigned to more than one data load rules.
- B. A location can be assigned to more than one Import format.
- C. You can create duplicate locations with the same source system and application combination.
- D. Different locations can use the same import format.
- E. A location may have more than one source system.

Correct Answer: ACD

#### **QUESTION 8**

You update the name of a member that Is used In a number of allocation rules.

After deploying the changes to the database, what step can you take next to update your rules?

- A. The system automatically propagates the name change to your allocation rules; no additional step is necessary.
- B. Use the Find and Replace tool In the Manage Rules screen to replace the member In all rules that use It.
- C. On the Mass Edit tab of the Designer screen, create and run a job to replace the member in all rules that use it.
- D. Use the ReplaceMember command In EPM Automate to replace the member In all rules that use It.

Correct Answer: D

#### **QUESTION 9**

Which two statements are true about the Simple Workflow mode in Data Management?

- A. It provides a performance Improvement when processing large volumes of data
- B. You can view data in the Workbench after loading.
- C. It limits data movement between staging tables.
- D. It is the default mode for processing data.
- E. Drill down Is supported.

Correct Answer: BE

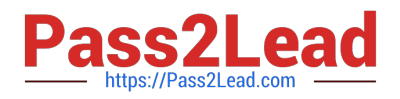

#### **QUESTION 10**

After running a calculation, you are evaluating the results In the Rule Balancing screen. What can you do to Investigate the data In more detail?

- A. Click on either Allocation in or Allocation Out to open an Allocation Trace.
- B. Click on a value to drill down to more detail in the Rule Balancing screen.
- C. Click on a rule number to open a report showing the entire allocation flow.
- D. Click on a value to open a context sensitive query in Smart View.

Correct Answer: B

[Latest 1Z0-1082-20 Dumps](https://www.pass2lead.com/1z0-1082-20.html) [1Z0-1082-20 PDF Dumps](https://www.pass2lead.com/1z0-1082-20.html) [1Z0-1082-20 Practice Test](https://www.pass2lead.com/1z0-1082-20.html)